**Example 5**: Evaluate  $I = \int_{0}^{1} (x^2 +$ 3  $2x^3$ 2  $(x^2 + y)$ *x x*  $I = \int \int (x^2 + y) dy dx$ . (Use 4 segments in each direction)

## **Solution:**

Let 
$$
f(x, y) = x^2 + y \implies g(x) = \int_{x}^{2x^3} f(x, y) dy
$$
 (the inner integral)  
\n
$$
\therefore I = \int_{2}^{3} g(x) dx.
$$
  $h_x = \frac{3 - 2}{4} = 0.25$   $\underbrace{\qquad \qquad}_{2}^{g_0} \qquad \qquad \qquad g_1 \qquad g_2 \qquad g_3 \qquad g_4}_{2} \qquad \qquad \qquad g_5 \qquad g_6 \qquad g_7 \qquad g_8 \qquad g_9 \qquad g_{10} \qquad g_{11} \qquad g_{12} \qquad g_{13} \qquad g_{14} \qquad g_{15} \qquad g_{16} \qquad g_{17} \qquad g_{18} \qquad g_{19} \qquad g_{10} \qquad g_{11} \qquad g_{12} \qquad g_{13} \qquad g_{14} \qquad g_{15} \qquad g_{16} \qquad g_{18} \qquad g_{19} \qquad g_{10} \qquad g_{11} \qquad g_{12} \qquad g_{13} \qquad g_{14} \qquad g_{15} \qquad g_{16} \qquad g_{18} \qquad g_{19} \qquad g_{10} \qquad g_{11} \qquad g_{12} \qquad g_{13} \qquad g_{14} \qquad g_{15} \qquad g_{16} \qquad g_{17} \qquad g_{18} \qquad g_{19} \qquad g_{10} \qquad g_{11} \qquad g_{12} \qquad g_{13} \qquad g_{14} \qquad g_{15} \qquad g_{16} \qquad g_{18} \qquad g_{19} \qquad g_{10} \qquad g_{11} \qquad g_{12} \qquad g_{13} \qquad g_{14} \qquad g_{15} \qquad g_{16} \qquad g_{18} \qquad g_{19} \qquad g_{10} \qquad g_{11} \qquad g_{12} \qquad g_{13} \qquad g_{14} \qquad g_{15} \qquad g_{16} \qquad g_{18} \qquad g_{19} \qquad g_{10} \qquad g_{11} \qquad g_{12} \qquad g_{13} \qquad g_{14} \qquad g_{15} \qquad g_{16} \q$ 

By using the Simpson's 1/3 rule,  $I = \frac{1}{2} \cdot (f_0 + 4) \sum f_i + 2 \sum f_i + f_n$ 3 2 2,4,6,.. 1 1,3,5,.. 0 *<sup>n</sup> n i i n i*  $f_0 + 4 \sum f_i + 2 \sum f_i + f_i$  $I = \frac{h}{2}(f_0 + 4 \sum_{i=1}^{n-1} f_i + 2 \sum_{i=1}^{n-2} f_i$ = т, =  $=\frac{n}{2}(f_0+4\sum f_i+2\sum f_i+f_n),$ 

$$
I = \frac{h}{3} \cdot \{g_0 + 4(g_1 + g_3) + 2g_2 + g_4\},
$$
  
=  $\frac{0.25}{3} \cdot [g(2) + 4\{g(2.25) + g(2.75)\} + 2g(2.5) + g(3)].$ 

To find 
$$
g(2)
$$
:  $g(2) = \int_{2}^{2(2)^3} f(2, y) dy = \int_{2}^{16} f(2, y) dy$ .  
\n
$$
\begin{aligned}\n&= \int_{2}^{5} f(2, y) dy = \int_{2}^{5} f(2, y) dy. \\
&= \int_{2}^{5} f(2, y) dy = \int_{2}^{5} f(2, y) dy.\n\end{aligned}
$$
\n
$$
\begin{aligned}\n&= \int_{2}^{h} h_y = \frac{16 - 2}{4} = 3.5 \\
&= \frac{3.5}{3} \cdot [f(2, 2) + 4\{f(2, 5.5) + f(2, 12.5)\} + 2f(2, 9) + f(2, 16)] \\
&= \int_{2}^{2} f(2, 2) = 2^2 + 2 = 6, \qquad f(2, 5.5) = 2^2 + 5.5 = 9.5, \qquad f(2, 9) = 2^2 + 9 = 13, \\
&= 2^2 + 12.5 = 16.5, \qquad \text{and} \qquad f(2, 16) = 2^2 + 16 = 20, \\
&= 2^2 + 16 = 20, \qquad \therefore g(2) = \frac{3.5}{3} \cdot [6 + 4(9.5 + 16.5) + 2(13) + 20] = 182.\n\end{aligned}
$$

Similarly,

 $g(2.25) = 360.9009$ ,  $g(2.5) = 664.8438$ ,  $g(2.75) = 1154.995$ , and  $g(3) = 1912.5$ , (Note:  $h<sub>y</sub>$  is different for each of these inner integrals)  $1. [182 + 4(360.9009 + 1154.995) + 2(664.8438) + 1912.5] \approx 790.6478$ 3  $I \approx \frac{0.25}{2}$ .[182 + 4(360.9009 + 1154.995) + 2(664.8438) + 1912.5]  $\approx$  790.6478.

The exact answer is: 
$$
I = \int_{2}^{3} \int_{x}^{2x^3} (x^2 + y) dy dx = \int_{2}^{3} \left[ x^2 y + \frac{y^2}{2} \right]_{x}^{2x^3} dx
$$
,  

$$
= \int_{2}^{3} \left( 2x^5 + 2x^6 - x^3 - \frac{x^2}{2} \right) dx = \left[ \frac{2x^6}{6} + \frac{2x^7}{7} - \frac{x^4}{4} - \frac{x^3}{2(3)} \right]_{2}^{3} = 790.5357.
$$

## **Romberg integration**

This powerful and efficient numerical integration technique is based on the use of the trapezoidal rule combined with Richardson extrapolation. Richardson extrapolation is carried out according to:

$$
I_{k} = \frac{1}{4^{k-1}-1} \left( 4^{k-1} I_{m} - I_{l} \right),
$$

where  $I_{m}$  $I_{m}$  and  $I_{l}$ *I* are the more and less accurate integrals, respectively.

If  $k = 2$ , then  $I_2 = \frac{1}{3} (4I_m - I_l)$  $I = -14I - I$ 3 1  $\lambda_2 = \frac{1}{3} \left( 4I_m - I_l \right)$  which gives approximations with  $O(h)^4$ . If  $k = 3$ , then  $I_3 = \frac{1}{15} \left( 16I_m - I_l \right)$  $I = -116I - I$ 15 1  $\sigma_3 = \frac{1}{15} \left( 16I_m - I_l \right)$  which gives approximations with  $O(h)^6$ . If  $k = 4$ , then  $I_4 = \frac{1}{63} \left( 64 I_m - I_l \right)$  $I = -164I - I$ 63 1  $\frac{1}{4} = \frac{1}{63} \left( 64I_m - I_l \right)$  which gives approximations with  $O(h)^8$ . If  $k = 5$ , then  $I_5 = \frac{1}{255} \left( 256 I_m - I_l \right)$  $I =$   $\frac{1}{256}I - I$ 255 1  $\sigma_5 = \frac{1}{255}$ .  $\left(256I_m - I_l\right)$  which gives approximations with  $O(h)^{10}$ .

**Example 1**: Evaluate ∫ *e*<sup>-</sup> 0.8 0  $e^{-x^2}$  *dx* using Romberg integration with an absolute

convergence criterion of  $\varepsilon = 10^{-6}$ .

## **Solution:**

$$
\frac{1^{st}}{1} \text{ iteration:} \quad \text{Take } n = 1 \quad \Rightarrow \quad h = \frac{b-a}{n} = \frac{0.8 - 0}{1} = 0.8, \quad \frac{f_a}{0} = \frac{f_b}{0.8}
$$
\n
$$
I = \frac{h}{2}.(f_a + f_b) = \frac{h}{2}.[f(0) + f(0.8)] = \frac{0.8}{2}.[e^{-(0)^2} + e^{-(0.8)^2}] = 0.610917.
$$
\n
$$
\frac{2^{nd}}{1} \text{ iteration:} \quad \text{Take } n = 2 \quad \Rightarrow \quad h = \frac{b-a}{n} = \frac{0.8 - 0}{2} = 0.4, \quad \frac{f_b}{0.94} = \frac{f_1}{0.8}
$$
\n
$$
I = \frac{h}{2}.(f_0 + 2f_1 + f_2) = \frac{h}{2}.[f(0) + 2f(0.4) + f(0.8)] = \frac{0.4}{2}.[e^{-(0)^2} + e^{-(0.4)^2} + e^{-(0.8)^2}] = 0.646316
$$
\n
$$
\frac{3^{rd}}{3} \text{ iteration:} \quad \text{Take } n = 4 \quad \Rightarrow \quad h = \frac{b-a}{n} = \frac{0.8 - 0}{4} = 0.2, \quad \frac{f_b}{0.92} = \frac{f_1}{0.4} = \frac{f_2}{0.94} = \frac{f_3}{0.94} = \frac{f_4}{0.94} = \frac{0.8 - 0}{0.2} = \frac{0.2}{0.4} = \frac{0.8 - 0}{0.5} = \frac{0.2}{2}.[e^{-(0)^2} + 2\{e^{-(0.2)^2} + e^{-(0.4)^2} + e^{-(0.6)^2}\} + e^{-(0.8)^2}] = 0.654851.
$$

The calculations must be continued until  $\Delta \leq \varepsilon$ .

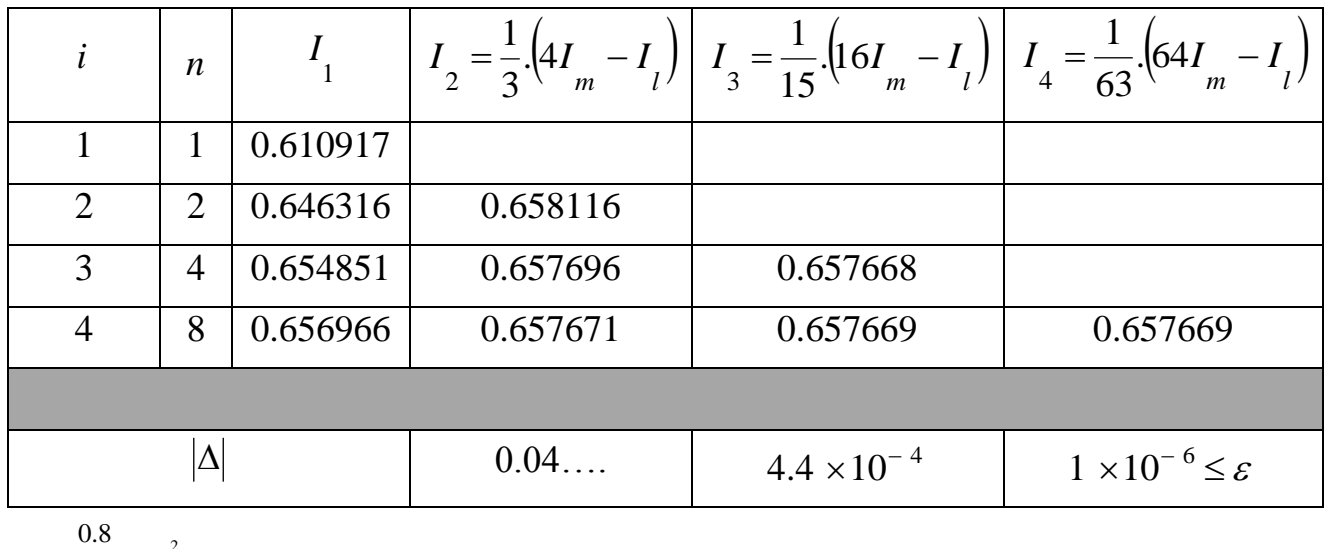

$$
\therefore \int_{0}^{0.8} e^{-x^2} dx \approx 0.657669.
$$

**Example 2**: (Final 2014) A rod is subjected to an axial tensile load and the stress strain data, up to the point of rupture, is tabulated below. The area under the stress-strain curve, up to the point of rupture, is called the modulus

of toughness. Compute this modulus to  $O(h)^8$ .

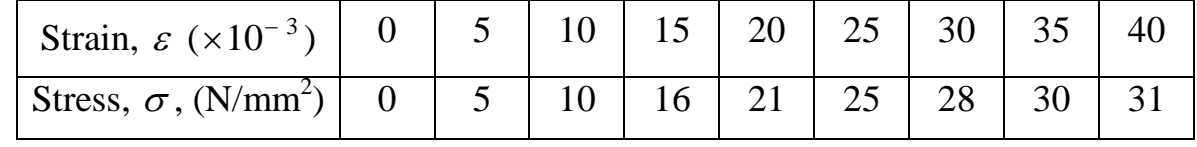

## **Solution:**

Since the modulus of toughness represents the area under the stress-strain curve,

$$
\therefore \text{ the modulus of toughness} = \int_{0}^{40 \times 10^{-3}} \sigma \, d\varepsilon
$$

Since the answer is required to  $O(h)^8$ , then we must use Romberg integration.

$$
\frac{1^{\text{st}} \text{ iteration:}}{\text{For } n = 1} \qquad \Rightarrow \qquad h = \frac{b - a}{n} = \frac{40 \times 10^{-3} - 0}{1} = 40 \times 10^{-3},
$$
\n
$$
\sigma_a \qquad \sigma_b
$$

$$
I = \frac{h}{2} \cdot (\sigma_a + \sigma_b) = \frac{40 \times 10^{-3}}{2} \cdot [0 + 31] = 0.62.
$$

 $2^{\text{nd}}$  iteration: Take  $n = 2$   $\Rightarrow$   $h = \frac{b-a}{1} = \frac{40 \times 10^{-10}}{2} = 20 \times 10^{-3}$ 2  $\frac{40 \times 10^{-3} - 0}{2} = 20 \times 10^{-7}$  $=\frac{40\times10^{-3}-1}{2}$  $=\frac{v-}{u}$ Ξ *n*  $h = \frac{b-a}{a} = \frac{40 \times 10^{-3} - 0}{2} = 20 \times 10^{-3}$ 

$$
I = \frac{h}{2} \cdot (\sigma_0 + 2\sigma_1 + \sigma_2) = \frac{20 \times 10^{-3}}{2} \cdot [0 + 2(21) + 31] = 0.73.
$$

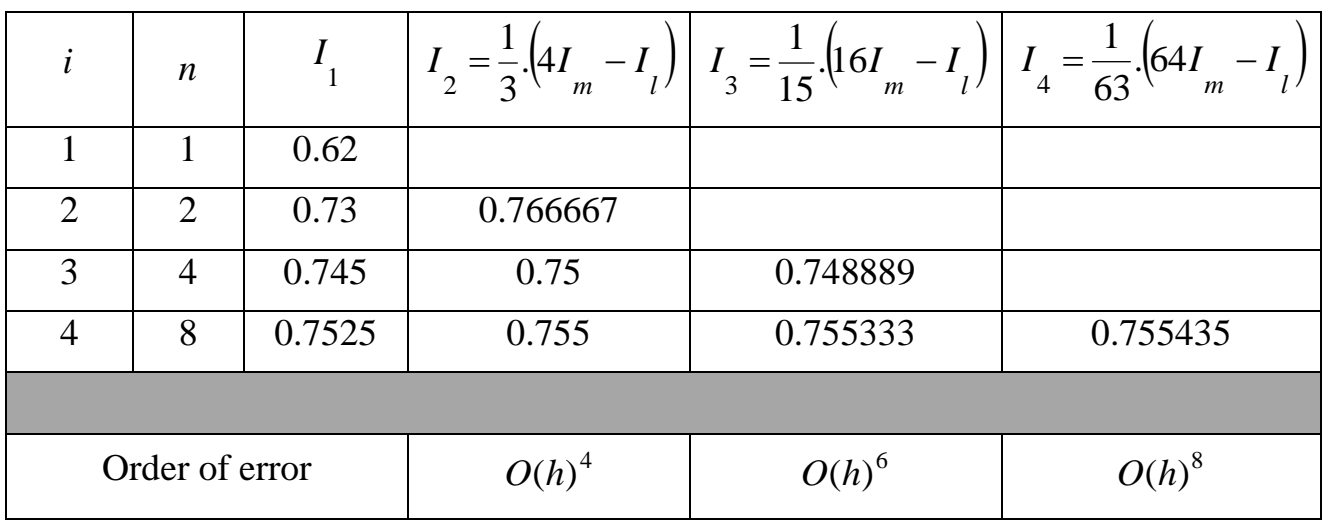

The calculations must be continued until the required order of error is achieved.

 $\therefore$  The modulus of toughness  $\approx 0.755435 \text{ N/mm}^2$ .